# **SYSTEMY LICZBOWE**

SYSTEMY POZYCYJNE:

- dziesiętny (arabski): 0, 1, 2, 3, 4, 5, 6, 7, 8, 9
- rzymski: I, II , III, V, C, M

System pozycyjno–wagowy: na przykład liczba 444

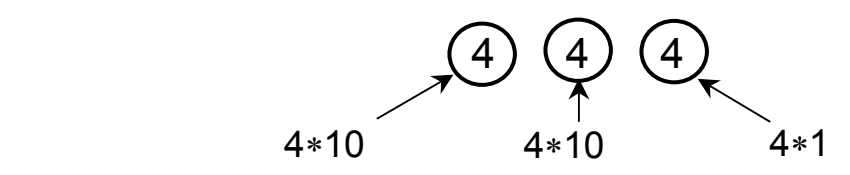

Wagi systemu dziesiętnego: 1, 10, 100, 1000, .......

$$
L = C_{n-1} \cdot P^{n-1} + C_{n-2} \cdot P^{n-2} + \dots + C_1 \cdot P^1 + C_0 \cdot P^0
$$

**C** – elementy zbioru cyfr dostępnych w danym systemie,

$$
C \in \big\{0, ..., P-1\big\},\
$$

**P** – podstawa systemu, P = 2, 4, 8, 10, 16 (60 – Babilon, czas),

**n** – liczba całkowita.

Przykłady:

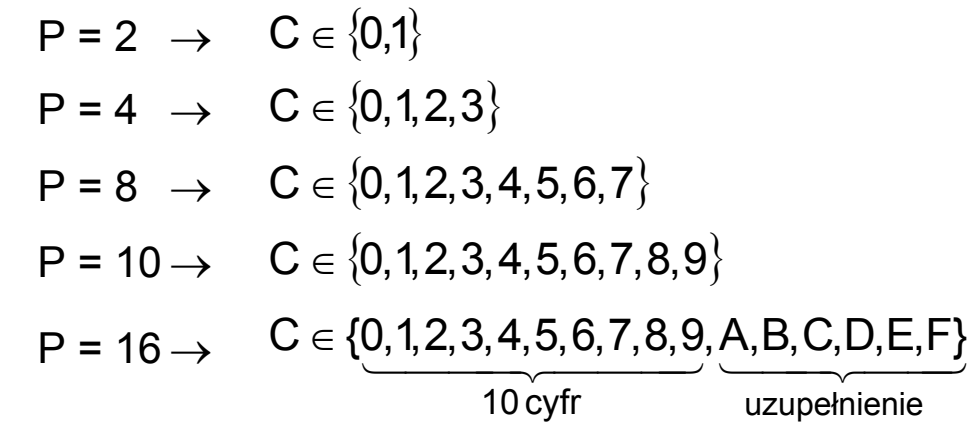

ZAPIS liczby **1011** w różnych systemach (n = 4):  $1011_{(2)} = 1.2^{3} + 0.2^{2} + 1.2^{1} + 1.2^{0} = 8 + 0 + 2 + 1 = 11$  $1011_{(4)} = 1.4^{3} + 0.4^{2} + 1.4^{1} + 1.4^{0} = 64 + 0 + 4 + 1 = 69$  $1011_{(8)} = 1.8^{3} + 0.8^{2} + 1.8^{1} + 1.8^{0} = 512 + 0 + 8 + 1 = 521$  $1011_{(10)} = 1.10^{3} + 0.10^{2} + 1.10^{1} + 1.10^{0} = 1000 + 0 + 10 + 1 = 1011$  $1011_{(16)} = 1.16^{3} + 0.16^{2} + 1.16^{1} + 1.16^{0} = 4096 + 0 + 16 + 1 = 4113$ 

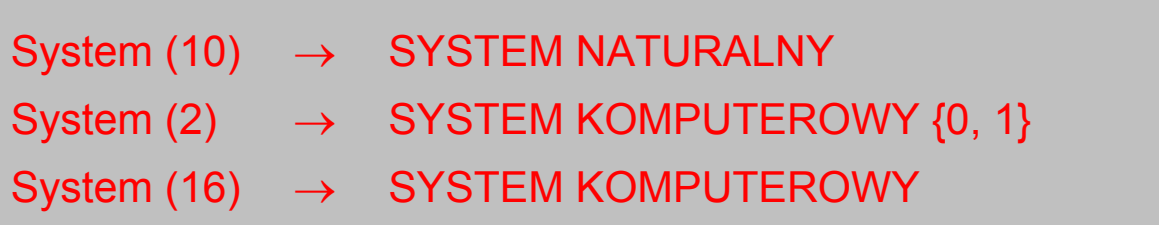

Przykłady:

$$
10_{(16)} = 16_{(10)} \\
\boxed{10_{(16)} = 1.16^1 + 0.16^0 = 16 + 0 = 16} \\
\boxed{16_{(10)} = 1.10^1 + 6.10^0 = 10 + 6 = 16}
$$

$$
19_{(16)} = 25_{(10)} \\
\boxed{19_{(16)} = 1 \cdot 16^{1} + 9 \cdot 16^{0} = 16 + 9 = 25} \\
25_{(10)} = 2 \cdot 10^{1} + 5 \cdot 10^{0} = 20 + 5 = 25
$$

 $BF_{(16)} = 191_{(10)}$  $191_{(10)} = 1.10^2 + 9.10^1 + 1.10^0 = 100 + 90 + 1 = 191$  $BF_{(16)} = B \cdot 16^{1} + F \cdot 16^{0} = 11 \cdot 16 + 15 \cdot 1 = 191$  $_{(10)}$  = 1 $\cdot$  10 $^2$  + 9 $\cdot$  10 $^1$  + 1 $\cdot$  10 $^0$  = 100 + 90 + 1 =  $\bar{H}_{(16)}$  = B  $\cdot$  16 $^{\circ}$  + F  $\cdot$  16 $^{\circ}$  = 11 $\cdot$  16 + 15  $\cdot$  1 =

# **SYSTEM DZIESIĘTNY**

Podstawa P = 10, znaki **+** oraz **–**  Liczby są przedstawiane jako sumy potęg podstawy 10.

 $1245,245 = 1.10^{3} + 2.10^{2} + 4.10^{1} + 5.10^{0} + 2.10^{-1} + 4.10^{-2} + 5.10^{-3}$ 

# **SYSTEM DWÓJKOWY (BINARNY)**

**Znaki: 0, 1** 

Dwójkowy system pozycyjny, kod dwójkowy

ZALETY:

- prostota
- łatwa realizacja techniczna (elektronika)
- możliwość interpretacji cyfr {0, 1} jako wartości logicznych (**algebra Boole'a**)

WADY:

- długość zapisu
- przyzwyczajenie

KOMPUTERY: konwersja systemów (10)

Liczby w zapisie dwójkowym:

$$
C_{n-1} C_{n-2} \ldots C_1 C_0
$$

 $c_n$ ,  $c_{n-1}$  – cyfry liczby dwójkowej, przyjmujące wartości 0, 1

Wartość liczby binarnej w systemie dziesiętym:

$$
L = c_{n-1} \cdot 2^{n-1} + c_{n-2} \cdot 2^{n-2} + \dots + c_1 \cdot 2^1 + c_0 \cdot 2^0
$$

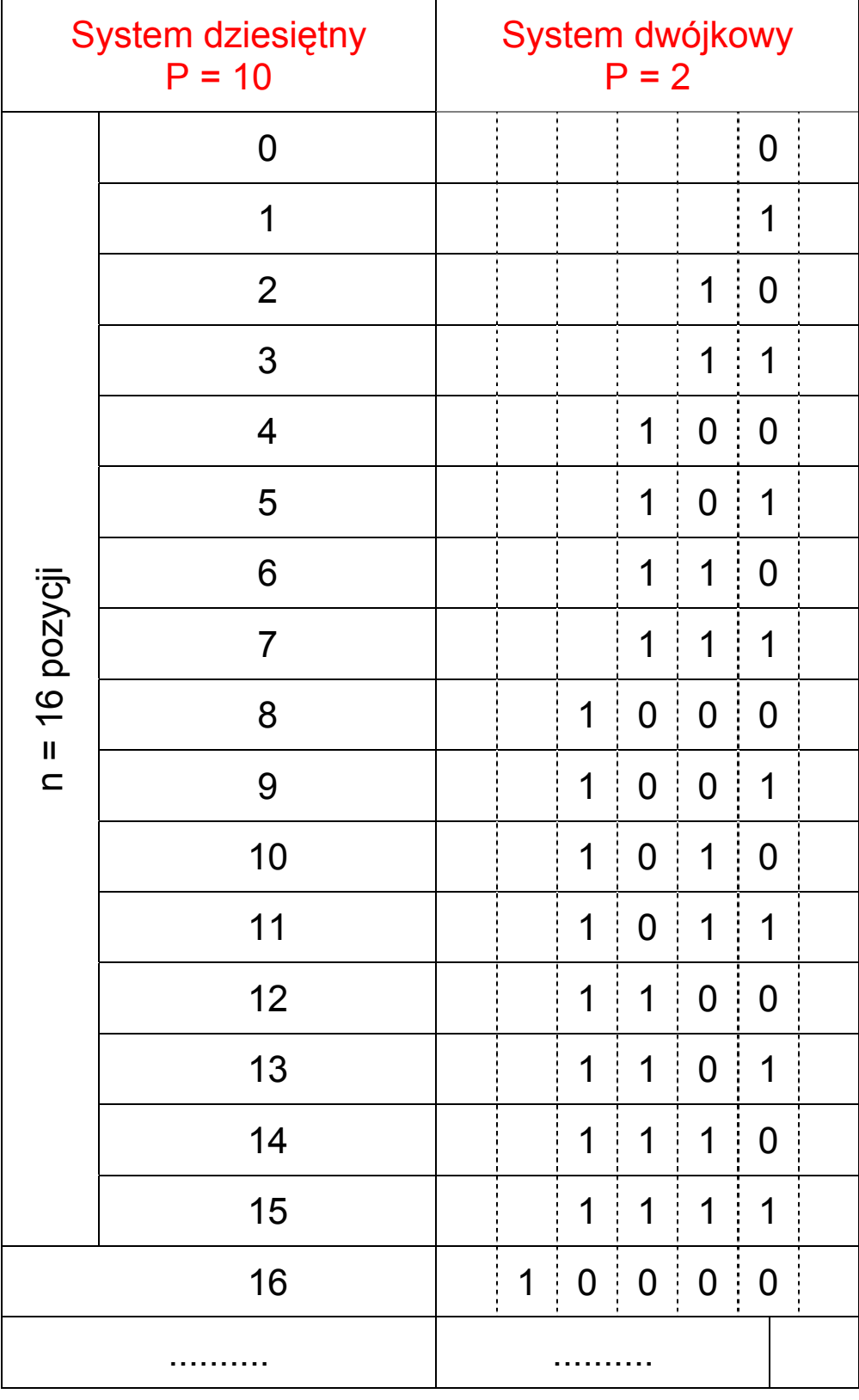

# **Porównanie systemów P = 10 oraz P = 2:**

#### **LICZBY NATURALNE (CAŁKOWITE DODATNIE)**

 $10100 \rightarrow 1.2^4 + 0.2^3 + 1.2^2 + 0.2^1 + 0.2^0 = 16 + 4 = 20$ 4 3 2 1 0  $n = 5$ 

$$
100101 \rightarrow \underline{1 \cdot 2^5} + 0 \cdot 2^4 + 0 \cdot 2^3 + \underline{1 \cdot 2^2} + 0 \cdot 2^1 + \underline{1 \cdot 2^0} =
$$
  
= 32 + 4 + 1 = 37

KONWERSJA LICZBY DZIESIĘTNEJ DO DWÓJKOWEJ:

#### $(147)_{10} = ( ? )_2$

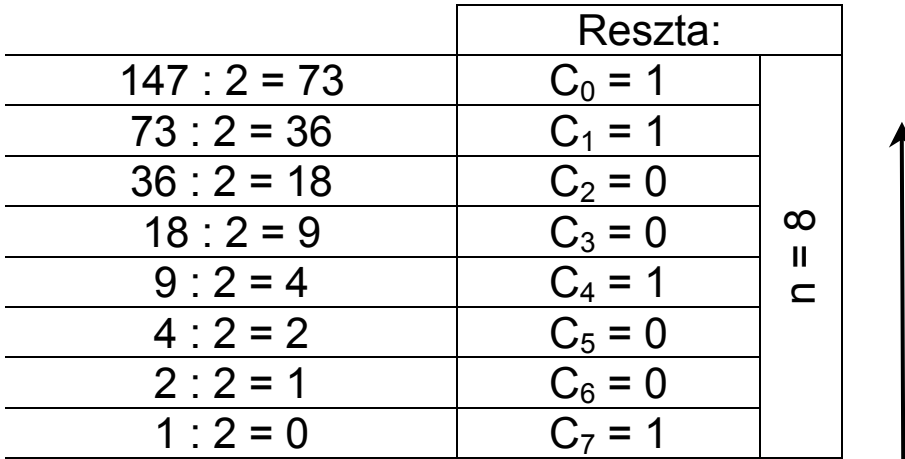

 $(147)_{10} = (10010011)_2$  $10010011 = 1.2<sup>7</sup> + 1.2<sup>4</sup> + 1.2<sup>1</sup> + 1.2<sup>0</sup> =$  $= 128 + 16 + 2 + 1 = 147$  $127_{(10)} = 1111111_{(2)}$  n = 7  $243_{(10)} = 11110011_{(2)}$  n = 8

 $11111111_{(2)} = 2^7 + 2^6 + 2^5 + 2^4 + 2^3 + 2^2 + 2^1 + 2^0 =$  $= 128 + 64 + 32 + 16 + 8 + 4 + 2 + 1 = 255(10)$ 

Zapis binarny prosty pozwala za pomocą n cyfr zapisywać liczby z zakresu:

$$
\boxed{0 \le L_{10} \le 2^{n} - 1}
$$
  
Dla n = 8: 0 \le L\_{10} \le 2^{8} - 1 = 256 - 1 = 255

#### **KODOWANIE DODATNICH LICZB UŁAMKOWYCH**

(ułamki właściwe)

$$
C_{-1} C_{-2} \dots C_{-n}
$$
\n
$$
L_{10} = C_{-1} \cdot 2^{-1} + C_{-2} \cdot 2^{-2} + \dots + C_{-n} \cdot 2^{-n}
$$
\n
$$
1011_{(2)} = 1 \cdot 2^{-1} + 0 \cdot 2^{-2} + 1 \cdot 2^{-3} + 1 \cdot 2^{-4} =
$$
\n
$$
= \frac{1}{2} + \frac{1}{8} + \frac{1}{16} = \frac{8 + 2 + 1}{16} = \frac{11}{16} = 0,6875_{(10)}
$$
\n
$$
n = 8:
$$
\n
$$
11111111_{(2)} = \frac{1}{2} + \frac{1}{4} + \frac{1}{8} + \frac{1}{16} + \frac{1}{32} + \frac{1}{64} + \frac{1}{128} + \frac{1}{256} = \frac{255}{256} = 0,99609375
$$

#### **KODOWANIE DOWOLNYCH LICZB I UŁAMKÓW**

- należy wprowadzić znak "–" dla liczb ujemnych
- nalezy wprowadzić znak oddzielający część całkowitą liczby od części ułamkowej

0 – ułamek nieujemny (dodatni) 1 – ułamek niedodatni (ujemny)

KODOWANIE BEZPOŚREDNIE KODOWANIE ODWROTNE KOD UZUPEŁNIENIOWY

# **Liczby rzeczywiste**

Liczby rzeczywiste – część całkowita + część ułamkowa

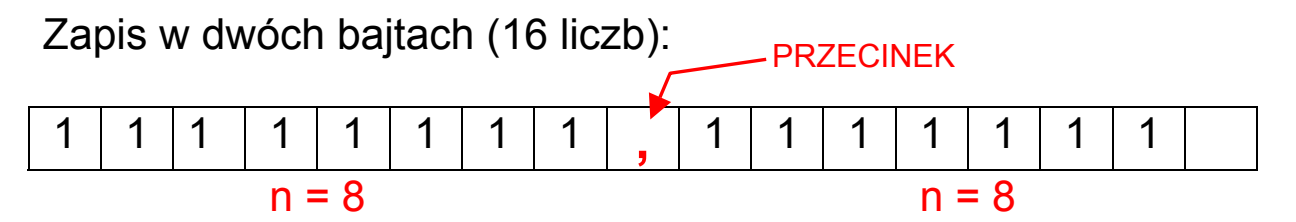

 $2^7 + 2^6 + 2^5 + 2^4 + 2^3 + 2^2 + 2^1 + 2^0 = 255$  $2^{-1}$ +2<sup>-2</sup>+2<sup>-3</sup>+2<sup>-4</sup>+2<sup>-5</sup>+2<sup>-6</sup>+2<sup>-7</sup>+2<sup>-8</sup> = 256 255 256 1 128 1 64 1 32 1 16 1 8 1 4 1 2  $\frac{1}{2} + \frac{1}{2} + \frac{1}{3} + \frac{1}{4} + \frac{1}{3} + \frac{1}{4} + \frac{1}{4} + \frac{1}{5} + \frac{1}{6} = \frac{1}{2}$ 

#### Powyższy zapis ma same wady:

- 1. nie można zapisać liczb większych od 255,
- 2. przy małych liczbach pozostaje dużo wolnego miejsca,
- 3. MARNOWANIE PAMIĘCI KOMPUTEROWEJ.

#### **Błąd przy zapisie liczb:**

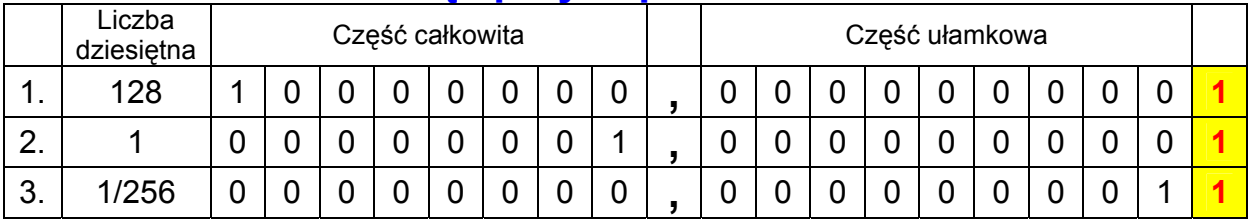

"Obcięcie" liczb na dziewiątym miejscu – błąd bezwzględny 0,001953125 512 1  $2^{-9} = \frac{1}{2^9} = \frac{1}{512} = 0,001953125$  - wartość tracona z powodu braku miejsca.

#### **BŁĄD WZGLĘDNY:**

Liczba 1:  $\cong$  0.0015% Liczba 2:  $\cong$  0,1945% Liczba 3: ≅50% **!**

Powyższy sposób zapisu powoduje, że obliczenia są niewiarygodne (obliczenia naukowe, ekonomiczne, multimedialne).

#### **ZAPIS STAŁOPRZECINKOWY DLA LICZB RZECZYWISTYCH JEST NIEPRAKTYCZNY.**

### **Kodowanie liczb o module**  $|\mathbf{x}| > 1$

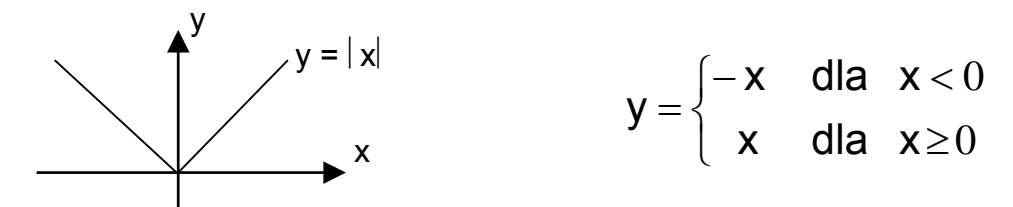

Liczby o module  $|x| > 1$  przedstawia się w postaci składającej się z dwóch części:

- ułamkowej → **mantysa** (m)
- całkowitej → **cecha** (c)

Wartość liczby określa zależność:

$$
x = sign(x) \cdot m \cdot 2^{c} \qquad 0 \le m \le 1
$$
  
sign(x) = 
$$
\begin{cases} 1 & \text{dla} \quad x \ge 0 \\ 0 & \text{dla} \quad x < 0 \end{cases}
$$

ZAPIS LICZBY x:

- liczby stałoprzecinkowe (fixed point)
- liczby zmiennoprzecinkowe (floating point)

(zmiennopozycyjne)

#### **DEFINICJA:**

#### BIT **– NAJMNIEJSZA JEDNOSTKA INFORMACJI {0, 1}**

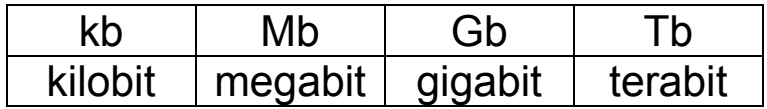

#### 1 **bajt** = 8 bitów (*ang. byte*)

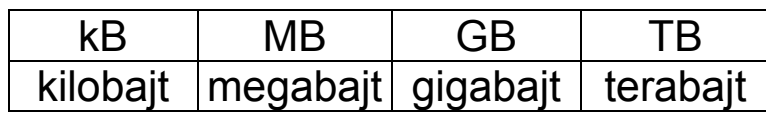

### **LICZBY STAŁOPRZECINKOWE**

- oddzielne kodowanie modułu i cechy
- ustalenie stałej umownej pozycji przecinka, oddzielającego część całkowitą od ułamkowej

 $2340,23 = 0,234023 \cdot 10^4$ cecha  $c = 4$  $2.7363 = 0.27363 \cdot 10^{1}$  $c = 1$  $0,15934 = 0,15934.10^0$  $c = 0$  $0.000243 = 0.243 \cdot 10^{-3}$  c = -3

Mantysa należy do przedziału (0, 1), cecha pozwala przesunąć przecinek.

ZAKRES LICZB: max c = 128 (n = 8, c = 
$$
2^7
$$
)  

$$
L_{max} = 3,4.10^{38}
$$

Można zwiększyć zapis cechy do 2 bajtów.

#### **DEFINICJA:**

#### **SŁOWO KOMPUTEROWE**

Ilość informacji przetwarzanej przez komputer.

KOMPUTER 8–, 16–, 32– (64–, 128-) bitowy oznacza wielkość grupy danych, którą komputer może operować jako całością.

#### **Słowo**:

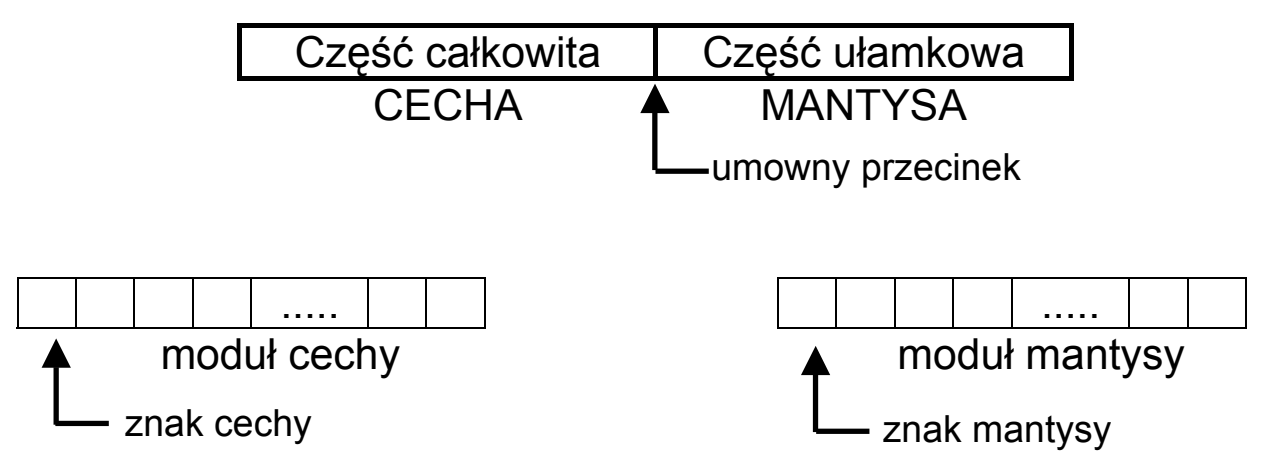

Zalety zapisu stałoprzecinkowego:

- prostota
- elastyczność

Wady zapisu stałoprzecinkowego:

- ograniczony zakres liczb
- mała dokładność obliczeń (zaokrąglanie wyników)

# **LICZBY ZMIENNOPRZECINKOWE**

Liczby kodowane są w jednym słowie.

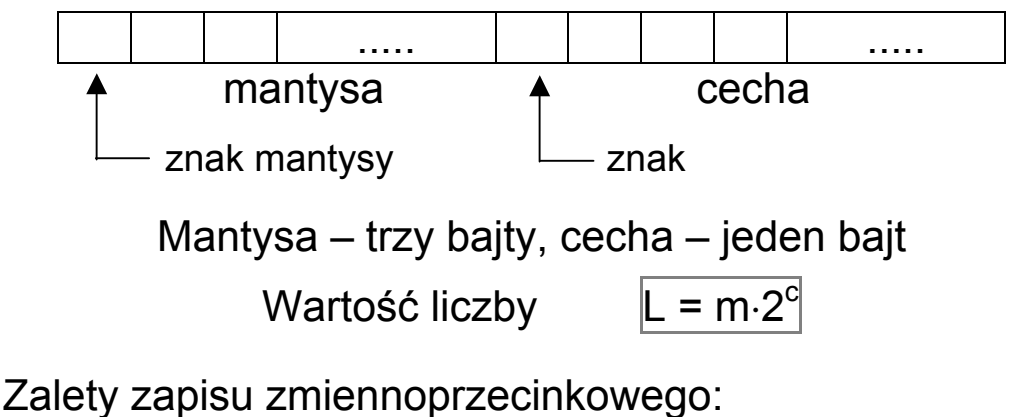

– szeroki zakres liczb

Wady zapisu stałoprzecinkowego:

– zajmowanie dużej pamięci

#### STANDARD ZAPISU LICZB ZMIENNOPRZECINKOWYCH

### **KOD UZUPEŁNIEŃ DO 2**

Zapis tradycyjny: 8 bitów, c<sub>0</sub>, ..., c<sub>7</sub> przyjmują wartości 0, 1

$$
\mathsf{L} = \mathsf{c}_7 \cdot 2^7 + \mathsf{c}_6 \cdot 2^6 + \mathsf{c}_5 \cdot 2^5 + \mathsf{c}_4 \cdot 2^4 + \mathsf{c}_3 \cdot 2^3 + \mathsf{c}_2 \cdot 2^2 + \mathsf{c}_1 \cdot 2^1 + \mathsf{c}_0 \cdot 2^0
$$

Dla zapisu liczb ujemnych przyjmuje się: **c7**⋅**(-27 ) = c7**⋅**(-128)**

0 0 1 1 2 2 3 3 4 4 5 5 6 6  $\mathsf{L} = \mathsf{c}_{7} \cdot (-2^7) + \mathsf{c}_{6} \cdot 2^6 + \mathsf{c}_{5} \cdot 2^5 + \mathsf{c}_{4} \cdot 2^4 + \mathsf{c}_{3} \cdot 2^3 + \mathsf{c}_{2} \cdot 2^2 + \mathsf{c}_{1} \cdot 2^1 + \mathsf{c}_{0} \cdot 2^1$ 

 $C_7 = 1 \rightarrow$  liczba ujemna

 $11111111 = -128 + 64 + 32 + 16 + 8 + 4 + 2 + 1 = -128 + 127 = -1$ 

BIT6 | BIT5 | BIT4 | BIT3 | BIT2 | BIT1 | BIT0

**Bit najstarszy Bit najmłodszy**

Bit najstarszy MSB (*Most Significant Bit*) Bit najmłodszy LSB (*Least Significant Bit*)

> BIT7 służy do kodowanie znaku  $BIT7 = 0 \rightarrow liczba dodatnia$ BIT7 = 1  $\rightarrow$  liczba ujemna

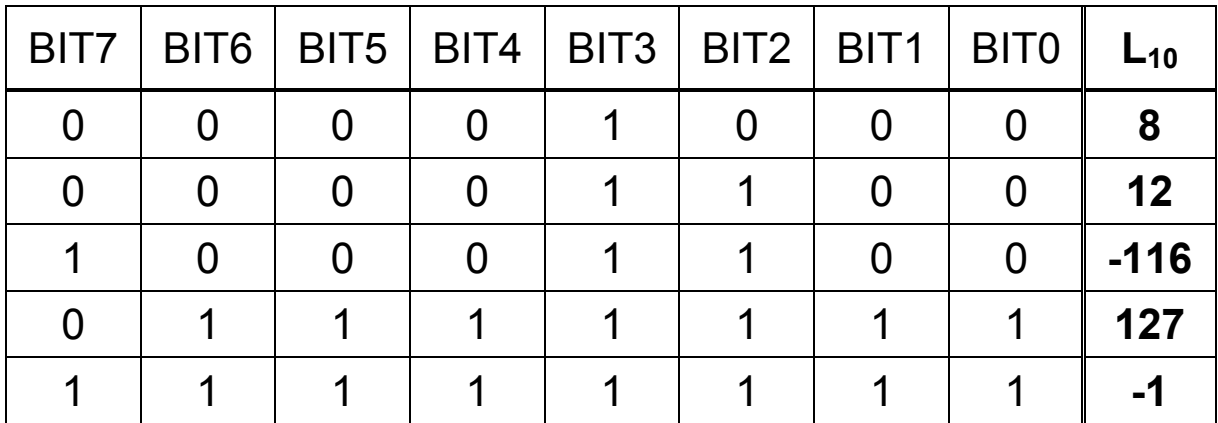

# **SYSTEM SZESNASTKOWY (HEKSADECYMALNY)**

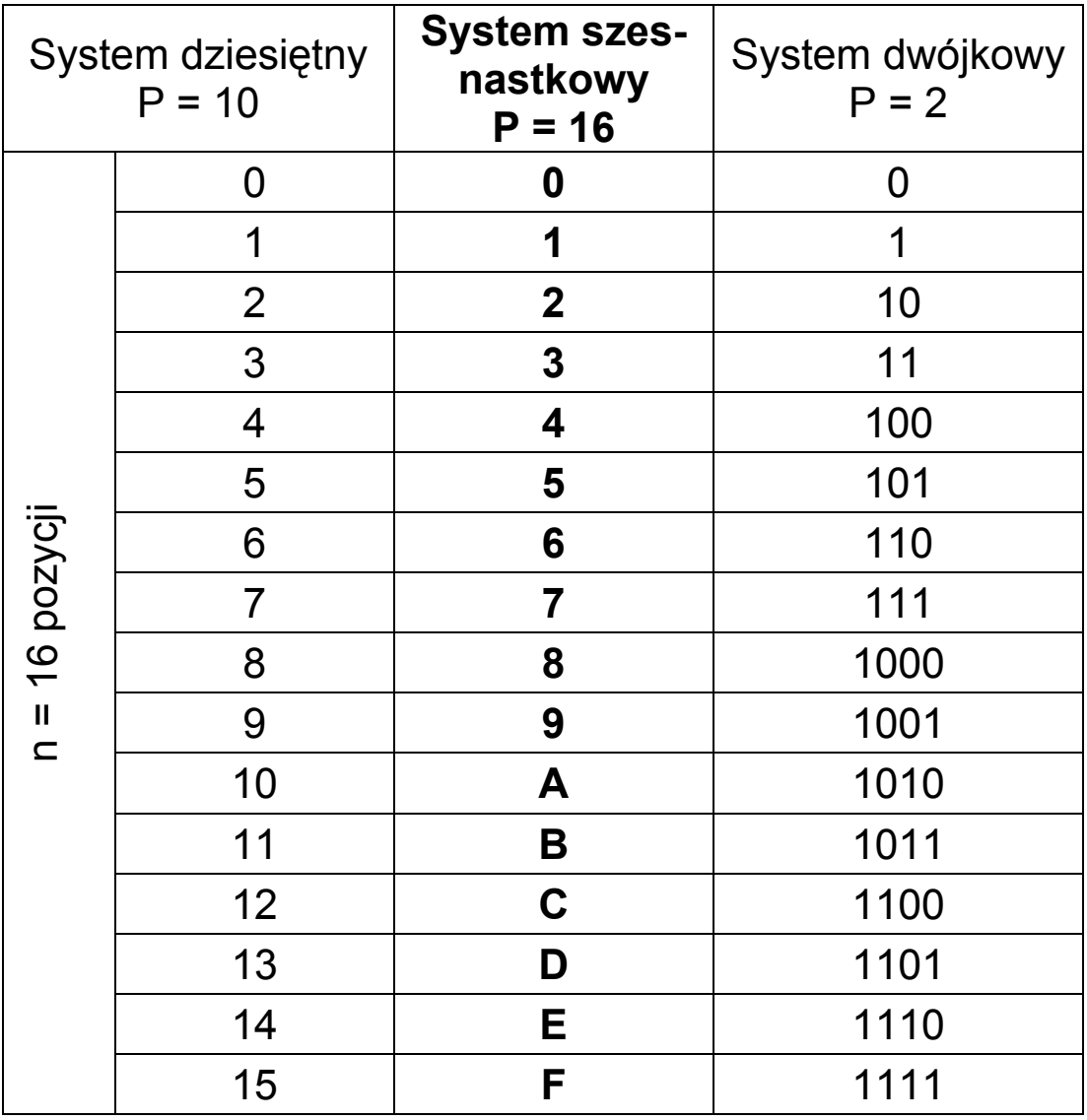

Zaleta: prostsze przedstawianie liczb dwójkowych.

#### **ZAMIANA LICZB BINARNYCH NA HEKSADECYMALNE:**

podział liczby dwójkowej na grupy cyfr 4-bitowych

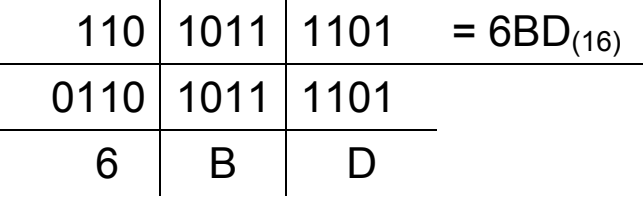

Zapis "16" umożliwia przedstawianie wszystkich bitów w bajcie za pomocą dwóch znaków.

Konwersja binarno – szesnastkowa:

 $1011 | 0011 | 1001 = B29_{(16)} = 2857_{(10)}$  $110 | 1011 | 1101_{(2)} = 6BD_{(16)} = 1725_{(10)}$ 

Konwersja szesnastkowo – binarna:

 $3FA_{(16)} = 0011 | 1111 | 1010_{(2)} = 1018_{(10)}$ 

Zapis dwójkowy jest długi. Zapis szesnastkowy stanowi kompromis pomiędzy tym co jest najbliższe komputerowi a tym co jest wygodne dla człowieka.